# **EXPERIMENTATION DU COUPLAGE D'UNE POMPE A CHALEUR GEOTHERMIQUE A CAPTEURS ENTERRES VERTICAUX AVEC DES CAPTEURS SOLAIRES THERMIQUES**

Valentin **TRILLAT-BERDAL**\* , Bernard **SOUYRI,** Gilles **FRAISSE**

*LOCIE, ESIGEC - Université de Savoie, Le BOURGET du LAC, FRANCE* 

# **RÉSUMÉ**

Le projet GEOSOL, présenté dans cet article, concerne le développement d'un système énergétique intégrant simultanément l'énergie solaire thermique et la géothermie basse température ; il répond aux besoins de chauffage, de rafraîchissement et de production d'eau chaude sanitaire des bâtiments. Le système a été récemment installé dans une maison individuelle de 180 m² en Savoie. Les résultats expérimentaux des trois premiers mois de la saison de chauffage 2004-2005 ont permis d'analyser le fonctionnement du système, de mettre en évidence la décharge thermique du sol générée par le fonctionnement de la pompe à chaleur, et la contribution des capteurs solaires thermiques à la recharge thermique du sol. Malgré la consommation électrique des auxiliaires, qui pénalisent d'environ 15% la performance énergétique du système, le coefficient de performance saisonnier est supérieur à 3,2 sur la période considérée.

*Mots Clés : géothermie basse température, échangeurs enterrés verticaux, pompe à chaleur, énergie solaire thermique* 

## **NOMENCLATURE**

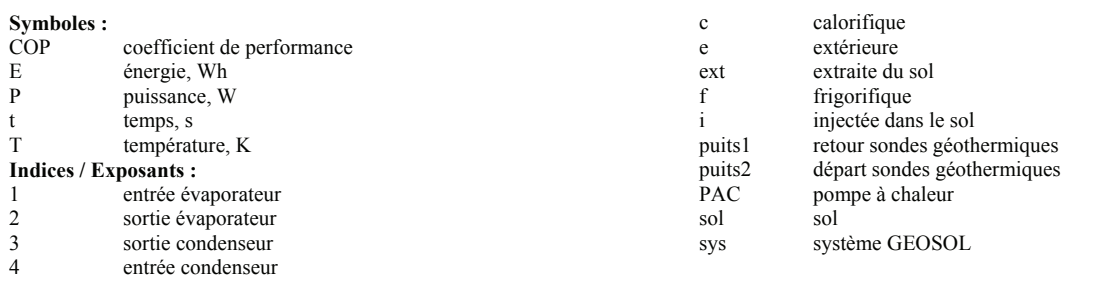

## **1. INTRODUCTION**

En un siècle, les concentrations de gaz à effet de serre dans l'atmosphère ont augmenté de 35%. Les ménages sont responsables pour moitié de ces émissions, engendrées principalement par le poste chauffage [1]. Il devient donc important et nécessaire de mettre au point de nouveaux systèmes énergétiques permettant de réduire sensiblement la consommation énergétique des bâtiments, et faisant appel aux énergies renouvelables.

Les ressources en chaleur géothermiques sont immenses et omniprésentes. Les pompes à chaleur géothermiques (PACG) à échangeurs enterrés verticaux permettent, en exploitant la régularité de la température dans le sol au cours de l'année, de garantir des coefficients de performances élevés et donc de diminuer les consommations énergétiques. Cependant, les sondes géothermiques, lorsqu'elles sont utilisées uniquement pour le chauffage de locaux, génèrent une décharge thermique du sol (la température moyenne du sol au voisinage des sondes baisse), qui a pour conséquence de

pénaliser les performances globales de la pompe à chaleur (PAC) [2] [3].

L'énergie solaire est quant à elle une source inépuisable de chaleur. Elle est de plus en plus couramment utilisée pour la production d'eau chaude sanitaire dans l'habitat individuel ; cependant le gisement solaire disponible sur un site donné est très largement sous-exploité.

Cet article vise donc à proposer une solution énergétique alternative couplant énergie solaire et géothermie basse température, et assurant grâce à l'énergie solaire excédentaire un meilleur équilibre énergétique entre l'extraction de chaleur du sol et sa recharge thermique, qui est nécessaire si l'on souhaite garantir la pérennité des performances énergétiques de la PAC tout au long de la durée d'exploitation de l'installation.

## **2. DESCIPTION DU PROCEDE GEOSOL**

Le procédé GEOSOL, décrit à la figure 1, repose sur l'idée de coupler une pompe à chaleur géothermique avec des capteurs solaires thermiques [4] de telle sorte que l'énergie solaire compense, au moins partiellement, la décharge thermique du sol engendrée par le fonctionnement de la PAC en mode chauffage. Dès que les besoins en eau chaude sanitaire sont satisfaits grâce au ballon d'eau chaude mixte solaire/électrique, l'énergie solaire excédentaire est injectée dans le sol via les sondes géothermiques. Un procédé analogue est également en cours d'expérimentation à Lugano (Suisse) [5].

L'installation est composée de sept circuits hydrauliques :

- circuit n°1 : alimentation du ballon d'eau chaude sanitaire par les capteurs solaires ;
- circuit n°3 : alimentation de la bouteille cassepression n°2 par les capteurs solaires ;
- cicuit n°4 : circuit des sondes géothermiques ;
- circuits n°5 et 6 : connexion des bouteilles cassepression à la PAC ;
- circuit n°7 : circuit de distribution du plancher chauffant-rafraîchissant ;
- circuit n°8 : circuit de distribution de l'ECS.

Tous les circuits (sauf celui de l'eau chaude sanitaire) comportent un circulateur muni d'un clapet anti-retour. La solution technique privilégiant la mise en place de vannes à trois voies pour gérer la connexion des circuits n'a pas été retenue car elle génère généralement des coûts de maintenance supérieurs, et alourdit la régulation de l'ensemble du procédé.

Les deux bouteilles casse pression de 50 litres assurent le découplage hydraulique des différents circuits. Elles jouent également le rôle de stockage de chaleur, mais celui ci est volontairement limité pour que les transferts d'énergie entre les différents circuits hydrauliques soient les plus rapides possibles.

Les avantages techniques de ce procédé sont multiples :

- la décharge thermique du sol est ralentie ;
- la température moyenne du fluide à l'évaporateur est plus élevée, grâce notamment

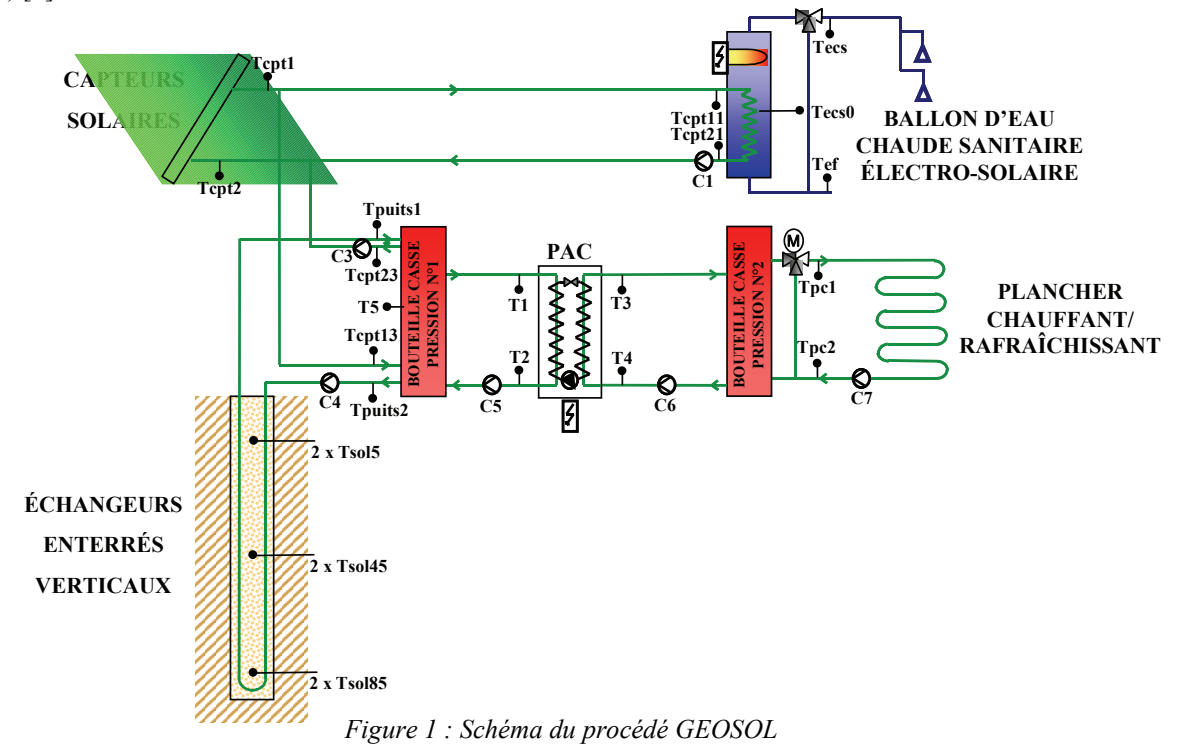

au volume de stockage intermédiaire constitué par la bouteille casse-pression située à l'amont de la PAC ; le coefficient de performance est ainsi amélioré ;

la surchauffe des capteurs solaires est évitée en toutes saisons, grâce à l'injection dans le sol de l'énergie solaire excédentaire. La valorisation de cette énergie renouvelable tend donc à devenir optimale.

## **3. EXPERIMENTATION DU PROCEDE**

#### *3.1. Installation du procédé GEOSOL*

Le système décrit précédemment a été mis en œuvre dans le cadre de la construction neuve d'une maison individuelle de 180 m² de surface habitable à St Jean d'Arvey en Savoie (73). Réceptionnée en juillet 2004, la maison (figure 2) comprend une zone combles aménagés, une zone rez-de-chaussée (cuisine, séjour, chambre 1, WC, entrée, cellier et garage) et une zone sous-sol semi enterrée (chambre 2, chambre 3, chambre 4, salle de bains, atelier, cave et chaufferie).

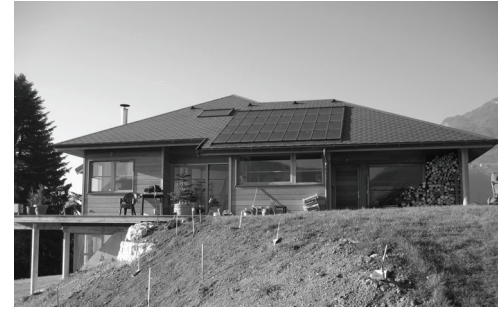

*Figure 2 : vue de la façade Est de la maison* 

L'eau chaude sanitaire est produite par un ballon à énergie mixte solaire/électrique d'un volume de 500 litres. Le chauffage de l'ECS par les capteurs solaires thermiques est prioritaire ; lorsque l'ensoleillement ne suffit pas au chauffage de l'ECS (la température de consigne est fixée à 65°C), l'appoint électrique prend le relais. Pour l'étude de notre procédé, la surface des capteurs solaires de marque CLIPSOL (généralement de l'ordre de 6 m² au vu des besoins des occupants [6]) a été surdimensionnée et portée à 12 m² pour favoriser le mode de fonctionnement recharge thermique du sol. Les circuits hydrauliques sont protégés du gel jusqu'à –18°C avec du monopropylène glycol à 35% de concentration.

Dans les conditions de température extérieure de base (-12°C) les déperditions thermiques du bâtiment ont été évaluées à 12 kW (pour un coefficient Ubat de  $0.64$  W/(m<sup>2</sup>.K)) ; les besoins de chauffage sont fournis par une PAC réversible (modèle CIAT Auréa ILA Z60) d'une puissance calorifique de 15,8 kW en mode chauffage pour une température à l'entrée du condenseur de 40°C et une température à l'entrée de l'évaporateur de 5°C. Deux émetteurs de type plancher basse température (154 m² au total), un pour la zone sous-sol (chambres et salle de bains) et un pour la zone rez-de-chaussée assurent le chauffage en hiver et le rafraîchissement en été des locaux.

La PAC puise son énergie dans le sol grâce à deux échangeurs verticaux en PEHD (polyéthylène haute densité) de 90 mètres de profondeur chacun, équipés de deux tubes en U de 32 mm de diamètre extérieur. Le sol est principalement composé de moraines sur les 30 premiers mètres et de roches calcaires pour le reste du forage. De plus, les forages réalisés pour les échangeurs enterrés verticaux n'ont pas révélé d'écoulement d'eau souterraine pouvant notamment être préjudiciable lors des phases d'injection dans le sol de l'énergie solaire excédentaire.

#### *3.2. Instrumentation*

Les températures de fluide sont mesurées grâce à des sondes de type PT1000 placées dans des doigts de gant. Des compteurs volumétriques à impulsions donnent les débits des différents circuits hydrauliques. Ces sondes sont connectées à un système d'acquisition rélié à un ordinateur qui recueille les données en continu, avec un pas de temps suffisamment faible (de l'ordre de la minute) pour accéder précisément à l'évolution temporelle des phénomènes physiques. Ainsi les énergies produites ou consommées par les divers circuits sont connues. Les consommations électriques horaires des différents postes (circulateurs, appoint électrique du ballon d'ECS, compresseur de la PAC) sont obtenues grâce à des indicateurs de consommation électrique. Une station météorologique mesure la température extérieure, l'humidité de l'air ainsi que l'ensoleillement du site sur un plan horizontal.

Le traitement de toutes ces données permet de procéder à l'optimisation énergétique du système, et de COP instantané et saisonnier de l'installation. Toutes ces données serviront ultérieurement à la validation d'un modèle développé à l'aide du logiciel de simulation TRNSYS [7].

#### **4. SUIVI EXPERIMENTAL**

#### *4.1. Principes de régulation*

Le suivi expérimental présenté dans cet article porte sur la période novembre 2004 à janvier 2005. La durée des cycles de fonctionnement de la PAC, directement liée aux besoins de chauffage, a évolué entre 4 minutes et 3 heures. Le mode chauffage est régulé selon deux séquences successives :

- l'ouverture de la vanne à trois voies du circuit de distribution du plancher est commandée par une sonde d'ambiance installée dans le séjour, et une sonde de température extérieure ;
- le fonctionnement de la PAC est activé lorsque la température à l'entrée du condenseur  $(T_4)$  devient inférieure à 26°C, et stoppé lorsqu'elle atteint

30°C. Cette consigne est fixée volontairement à une faible valeur pour diminuer l'écart de température moyen entre l'évaporateur et le condenseur, ce qui a pour conséquence d'améliorer le COP.

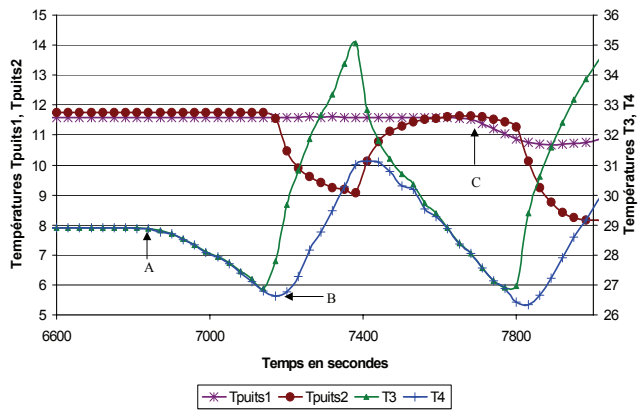

Ces séquences sont observables sur la figure 3.

*Figure 3 : séquences de fonctionnement de la PACG*

Avant le point A, la température de départ du plancher chauffant n'est pas suffisante pour couvrir les besoins de chaleur, ce qui entraîne l'ouverture de la vanne à trois voies. Les températures du fluide côté condenseur  $(T_3$  et  $T_4$ ) commencent alors à diminuer. Lorsque  $T_4$  devient inférieure à 26°C (point B), la régulation interne de la PAC commande alors la mise en route de son compresseur et des circulateurs C4, C5 et C6. Dès la mise en route de la PAC, la température du fluide à la sortie de l'évaporateur diminue, ainsi que celle au départ des sondes géothermiques  $(T_{\text{puits2}})$ ; la température au retour des puits  $(T_{\text{puits}})$  diminue environ 10 minutes après (point C). Cette durée correspond approximativement au temps de renouvellement total du fluide dans les sondes géothermiques. Tant que la durée du cycle de fonctionnement de la PAC reste inférieure à 10 minutes, la température moyenne du fluide à l'évaporateur diminue lentement et affecte peu le COP de l'installation.

#### *4.2. Mise en évidence de la recharge thermique solaire*

Les conditions météorologiques du 17 novembre 2004 (journée froide et ensoleillée) étaient favorables pour activer le mode recharge thermique du sol par les capteurs solaires. La figure 4 illustre les différentes phases de fonctionnement de l'installation lors de cette journée. La PAC a fonctionné en continu puis de manière cyclique jusqu'en milieu de matinée. Les planchers chauffants sont alors à un niveau de température suffisant pour que, grâce à leur inertie, la PAC reste à l'arrêt jusqu'à la nuit suivante.

En fin de matinée, comme la température moyenne de l'ECS dans le ballon de stockage est de l'ordre de 50°C, et comme le niveau d'ensoleillement n'est pas suffisant pour augmenter plus amplement la température de production de l'ECS, l'énergie solaire excédentaire (mais inexploitable pour la production d'ECS) a donc été injectée dans le sol de 11h jusqu'à 17h. Lors de cette journée, la puissance moyenne fournie par les sondes géothermiques était de l'ordre de 8500 W, soit 45 W/m de puits. Le COP de la pompe à chaleur a été calculé avec la relation,

$$
P_f = P_c \left(1 - \frac{1}{COP}\right) \tag{1}
$$

où Pf et Pc sont déterminés expérimentalement. Il est intéressant de noter qu'en début de nuit, après un fonctionnement en continu de la PAC de plusieurs heures, le COP a tendance à diminuer, alors qu'ensuite, lorsque le fonctionnement de la PAC devient cyclique (cycle d'environ une heure), le COP a au contraire plutôt tendance à croître. En effet, entre deux séquences de marche la température moyenne des puits remonte et se rapproche de la température moyenne du sol ; quand la PAC se ré-enclenche, le niveau de température de l'évaporateur est plus élevé, et permet d'avoir un meilleur COP.

La durée des cycles de fonctionnement de la PAC est directement liée aux besoins énergétiques du bâtiment. Pour éviter les courts cycles et l'usure prématurée des organes de la PAC, la durée minimale de fonctionnement du compresseur est réglée à 4 minutes. Lors des périodes de grands froids, la PAC peut marcher plusieurs heures consécutives, avec pour conséquence une baisse sensible du COP, et le risque de geler localement le sol à proximité des sondes géothermiques. Le bon dimensionnement de la PAC (puissance et température moyenne entre l'évaporateur et le condenseur) et des sondes géothermiques (nombre

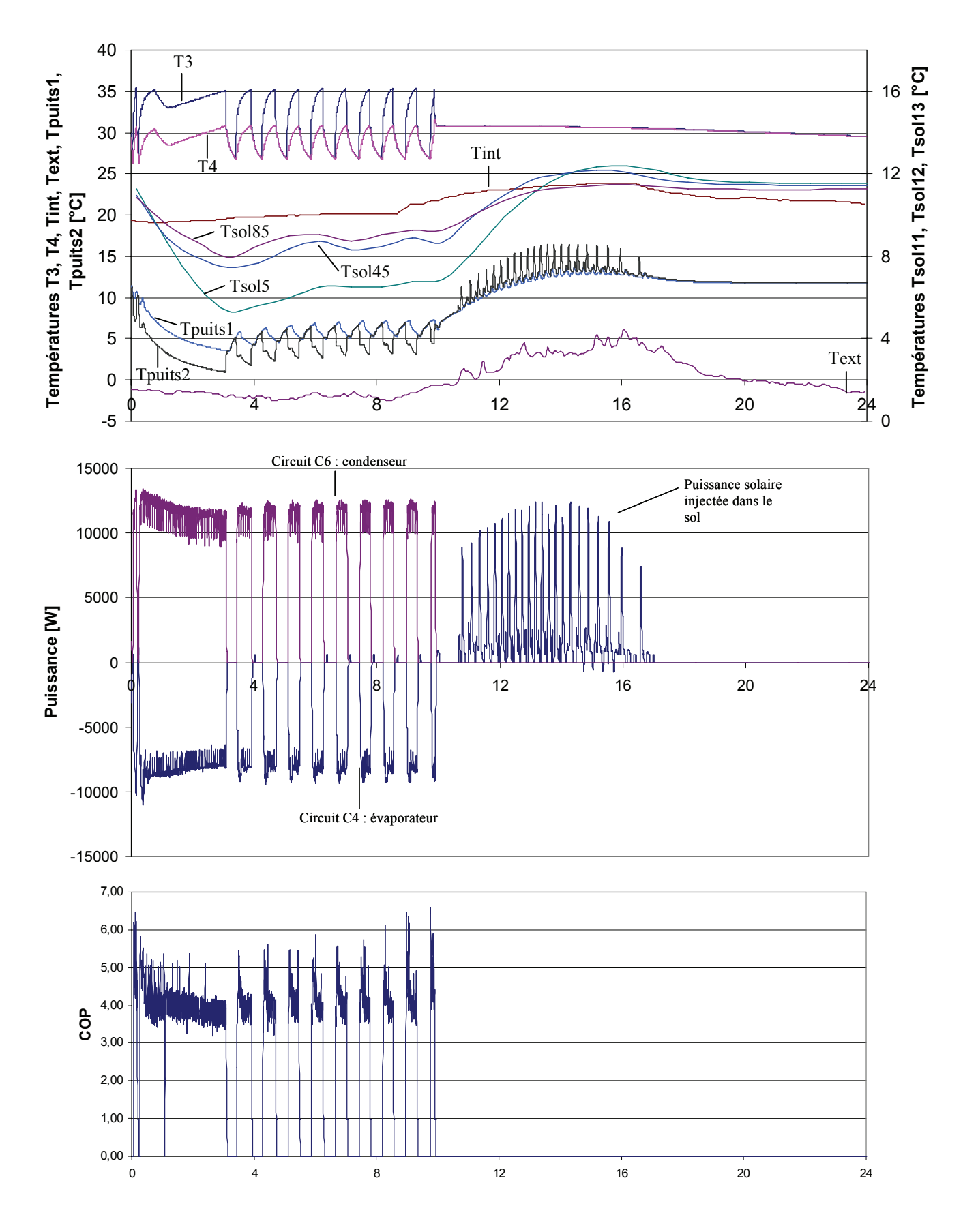

*Figure 4 : évolution journalière des températures, des puissances et du COP du procédé GEOSOL*

et longueur des puits) est donc crucial pour assurer un fonctionnement optimal et durable des installations géothermiques à échangeurs verticaux [8].

#### *4.3. Bilan énergétique*

Le tableau 1 présente les bilans énergétiques du procédé GEOSOL au cours des mois de novembre et décembre 2004, et janvier 2005. La recharge thermique du sol par les capteurs solaires a peu fonctionné, car les durées journalières d'ensoleillement sont faibles à cette période de l'année, et celui-ci est prioritairement consacré au chauffage de l'ECS. En raison des conditions climatiques extérieures, le temps de fonctionnement de la PAC est maximal en janvier, et par voie de conséquence l'énergie extraite du sol pour satisfaire les besoins de chauffage de l'habitation également. Cependant, les performances énergétiques de l'installation (énergie fournie par la PAC et coefficients de performance) sont plus faibles en janvier qu'en décembre car la température moyenne du sol mesurée au voisinage des sondes géothermiques a baissé. La décharge thermique du sol et ses effets immédiats sur l'installation sont ainsi mis en évidence.

Par ailleurs, la comparaison du coefficient de performance instantané avec le coefficient de performance du procédé GEOSOL, qui intègre la consommation électrique des circulateurs C4, C5 et C6 montrent que ces auxiliaires diminuent d'environ 15% les performances globales du système (tableau 1) ; il est donc particulièrement important de limiter le nombre de circulateurs au strict minimum, de choisir les moins énergivores et d'optimiser leur vitesse de rotation.

|                           | Novembre | Décembre | Janvier |
|---------------------------|----------|----------|---------|
| Te $(^{\circ}C)$          | 4.7      | 2,0      | $-1.1$  |
| Tsol $(^{\circ}C)$        | 11,6     | 10,8     | 10,0    |
| $t_{\text{PAC}}$ (heures) | 88       | 185      | 190     |
| $E_{ext}$ (kWh)           | 629      | 1321     | 1407    |
| $E_{\text{inj}}$ (kWh)    | 63       | 26       | 34      |
| COP <sub>PAC</sub>        |          | 3,8      |         |
| $COP_{\rm sys}$           |          |          |         |

*Tableau 1 : Bilan d'exploitation* 

## **5. CONCLUSION**

Le procédé GEOSOL, qui propose d'intégrer dans un système unique énergie solaire thermique et énergie géothermique est opérationnel depuis novembre 2004 dans une maison individuelle. Le couplage des deux sources d'énergie vise à optimiser le gisement solaire d'un site en l'exploitant pour la production d'eau chaude sanitaire et pour la recharge thermique du sol, dont le potentiel énergétique est réduit par le fonctionnement d'une pompe à chaleur à capteurs enterrés verticaux dédiée aux besoins de chauffage de l'habitation.

L'instrumentation du procédé et le suivi de l'installation sur les trois premiers mois de fonctionnement ont mis en évidence la décharge thermique du sol générée par la PAC, ainsi que les effets favorables induits par le couplage des capteurs solaires thermiques aux sondes géothermiques. Le suivi expérimental sur plusieurs années de fonctionnement du procédé permettra d'observer et de quantifier les diverses phases suivantes :

- la décharge thermique du sol en période de chauffage ;
- la recharge thermique du sol sous l'effet conjugué du cycle saisonnier des températures, de l'action des capteurs solaires, et de la recharge artificielle du sol quand la PAC fonctionne en mode froid.

Enfin, l'étude devra conduire à l'optimisation technico-économique du procédé GEOSOL en termes de surfaces de capteurs solaires thermiques, du nombre et des longueurs de sondes géothermiques, de la conception hydraulique de l'installation. Ce procédé peut évidemment être étendu à des installations de plus grande taille, telles que des lotissements, des quartiers, des bâtiments collectifs ou tertiaires.

### **REMERCIEMENTS**

Cette étude bénéficie du soutien financier de l'Assemblée des Pays de Savoie, de l'ADEME ( Agence De l'Environnement et de la Maîtrise de l'Energie), et du PUCA (Plan Urbanisme Construction et Architecture). Les partenaires industriels du projet sont les sociétés CIAT, CLIPSOL et ECO'ALTERNATIVE.

## **RÉFÉRENCES**

- [1] **MAYER**, J., **DANAE**, D., Campagne de mobilisation nationale 2004-2006 sur les économies d'énergie et le changement climatique, Agence de l'Environnement et de la Maîtrise de l'Energie (ADEME), 36 pages, (2004).
- [2] **CHIASSON**, A.D., **YAVUZTURK**, C., Assessment of the viability of hybrid geothermal heat pump systems with solar thermal collectors, ASHRAE Transactions 109(2), pp. 487-500. (2003).
- [3] **PAHUD**, D., **MATTHEY** B., Comparison of the thermal performance of double U-pipe borehole heat exchangers measured in situ, Energy and Buildings, 5 pages, (2001).
- [4] **TRILLAT-BERDAL**, V., **SOUYRI** B., **ACHARD**, G., Rapport intermédiaire du projet GEOSOL - Etude du couplage d'une pompe à chaleur géothermique avec des capteurs solaires thermiques, 61 pages, (2004).
- [5] **PAHUD** et **LACHAL**, Misure di un impianto di riscaldamenton con sonde geothermiche a Lugano, rapport intermédiaire décembre 2002, Programme de recherche énergétique sur mandat de l'Office Fédéral de L'Energie (Suisse), 30 pages, (2002).
- [6] **Office fédéral de l'énergie Suisse**, Dimensionnement d'installations à capteurs solaires, 12 pages, (2000).
- [7] **KLEIN et al., TRNSYS**, A TRANSIENT SYSTEM SIMULATION PROGRAM, Version 15.1, Solar Energy Laboratory, University of Wisconsin, (2000).
- [8] **BERNIER**, M., Uncertainly in the design length calculation for vertical ground heat exchanger, ASHRAE AC-02-15-2, 5 pages, (2002).